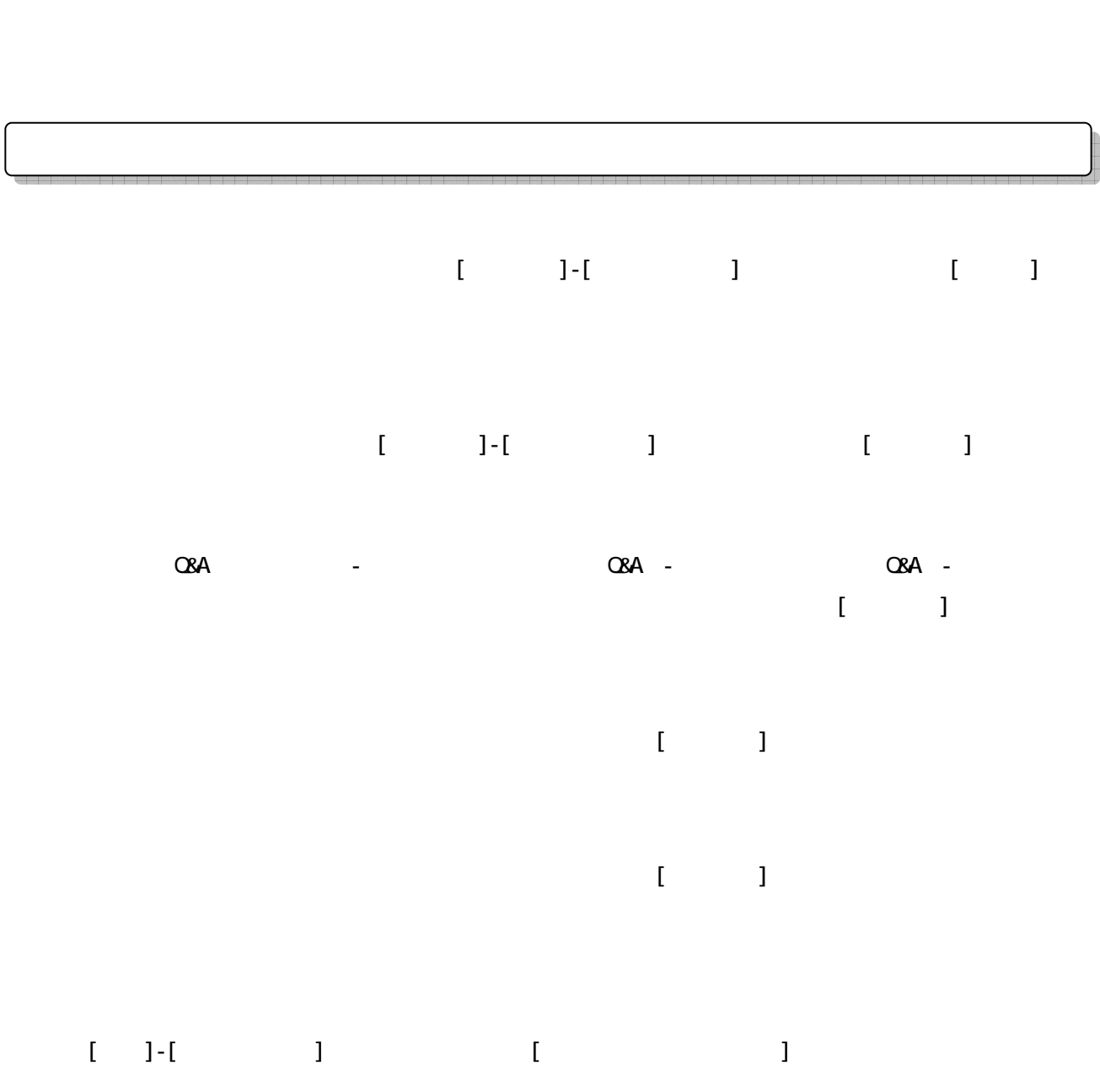

1/2

て下さい。([導入処理]-[科目残高登録]メニューおよび、[導入処理]-[プロジェクト関連残高登録]-  $[$  $\Box$   $\Box$ 

 $\mathsf A$  $\begin{bmatrix} 1 & 1 \\ 1 & 1 \end{bmatrix} \begin{bmatrix} 1 & 1 \\ 1 & 1 \end{bmatrix} \begin{bmatrix} 1 & 1 \\ 1 & 1 \end{bmatrix}$ ③ [随時処理]-[翌年度更新処理]メニューを実行します。再度当期の会社データが作成されます。これ  $B$  $\overline{A}$  $\overline{B}$  $[ \quad ]-[\quad ] \qquad ] \qquad \qquad ] \qquad \qquad {\sf A}$  $\overline{A}$  $\text{CBA}$  -  $\text{CBA}$  -  $\text{CBA}$  -  $\text{CBA}$  -  $\text{CBA}$  $\text{CBA}$  -  $\text{CBA}$  -  $\text{CBA}$  -  $\text{CBA}$  - $[ \quad ]\text{-}[\quad \quad ] \qquad \qquad ] \qquad \qquad \qquad \text{B}$ 

⇒「運用・Q&A マニュアル」- 第1部-第7章-「汎用仕訳伝票受入を実行する」 参照